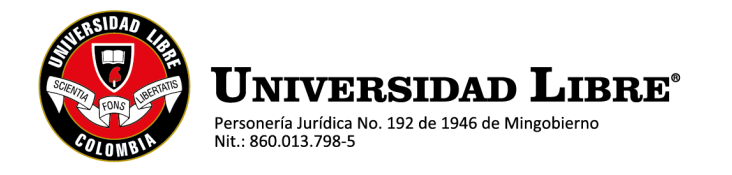

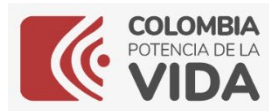

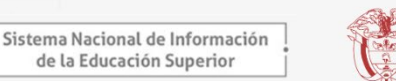

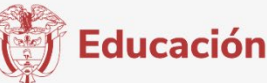

## **Información del MEN**

## **Encuestas MEN índice de inclusión para educación superior**

(Estudiantes – Administrativos – Docentes)

**SNIES** 

Apreciados administradores del Sistema Nacional de Información de la Educación Superior - SNIES, IES **1809**:

Es un placer para nosotros, en cumplimiento a los compromisos adquiridos en los talleres del módulo **"Índice de Inclusión para Educación Superior, INES",** remitir a ustedes los enlaces para la aplicación de los cuestionarios a estudiantes, administrativos y docentes.

• **Encuesta de Estudiantes:**

**<https://encuestasole.mineducacion.gov.co/hecaa-encuestas>**

• **Encuesta de Administrativos:**

**[https://encuestasole.mineducacion.gov.co/hecaa](https://encuestasole.mineducacion.gov.co/hecaa-encuestas/cargarEncuesta?link=NDcxNjcyNC0xODA5)[encuestas/cargarEncuesta?link=NDcxNjcyNC0xODA5](https://encuestasole.mineducacion.gov.co/hecaa-encuestas/cargarEncuesta?link=NDcxNjcyNC0xODA5)**

• **Encuesta de Docentes:**

**[https://encuestasole.mineducacion.gov.co/hecaa](https://encuestasole.mineducacion.gov.co/hecaa-encuestas/cargarEncuesta?link=Nzc3MzEyNC0xODA5)[encuestas/cargarEncuesta?link=Nzc3MzEyNC0xODA5](https://encuestasole.mineducacion.gov.co/hecaa-encuestas/cargarEncuesta?link=Nzc3MzEyNC0xODA5)**

Resaltando desde el Ministerio de Educación Nacional la importancia que tiene esta herramienta para las Instituciones de Educación Superior, se ha determinado el siguiente cronograma de fechas para que lo tengan presente:

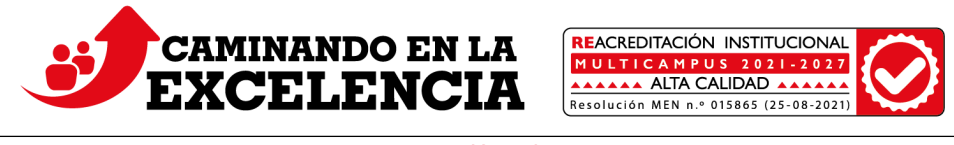

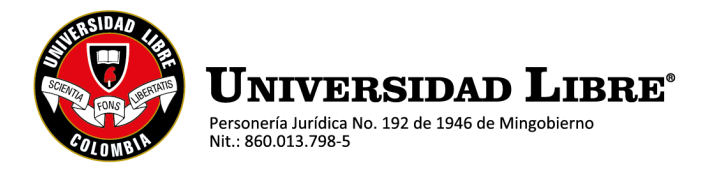

Miembro de la Asociación Colombiana de Universidades

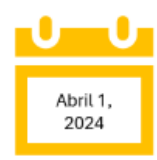

El 1 de abril, remisión de los enlaces de uso de la herramienta a cada IES.

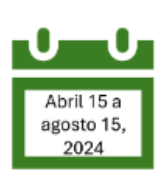

Entre el 15 de abril y el 15 de agosto, se mantendrá abierto el sistema para la recolección de la muestra de participantes (Se recomienda tener una adecuada muestra significativa equivalente al 20% o más, de cada población (estudiantes, administrativos y docentes). Tenemos tiempo suficiente para lograr la meta!.

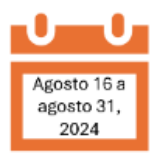

Del 16 de agosto al 31 de agosto, se ejecuta el proceso para correr la herramienta estadística, para que posterior a esta fecha, las Instituciones de Educación Superior puedan ver sus resultados.

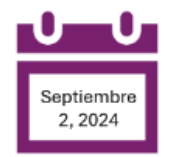

Del 2 de septiembre en adelante, cada IES podrá desarrollar el análisis de los resultados obtenidos del INES y consolidar su respectivo Plan de Mejoramiento.

Del 2 de septiembre en adelante, cada IES podrá desarrollar el análisis de los resultados obtenidos del INES y consolidar su respectivo Plan de Mejoramiento.

Resaltando desde el Ministerio de Educación Nacional la importancia que tiene esta herramienta para las Instituciones de Educación Superior, se ha determinado el siguiente cronograma de fechas para que lo tengan presente:

El equipo técnico del Ministerio de Educación Nacional se encuentra a su entera disposición para acompañarlos en el uso de esta herramienta, en todas y cada una de sus fases. Así

mismo, tengan presente que los resultados que se obtienen de este índice no pretenden desarrollar comparativos entre las IES, pues es de uso exclusivo de cada de ellas, sin acceso a los resultados de las demás instituciones.

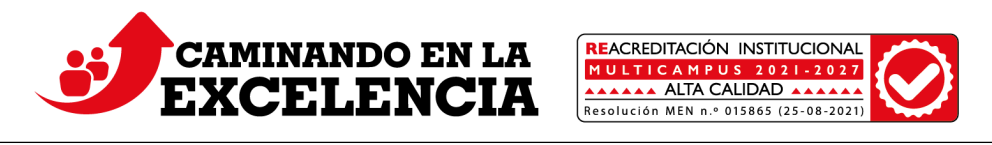

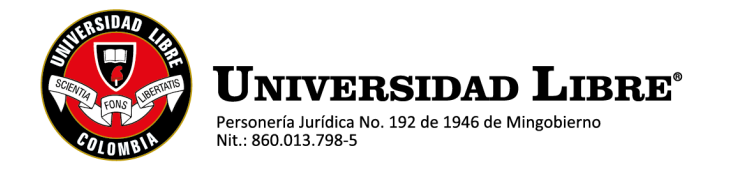

Para el acceso al SNIES, se creó el rol "ines", el cual se generó para cada IES con los mismos datos del rol "admin". La estructura del nombre del usuario está compuesta por el código de la IES, seguido del guion medio "-" y el rol "ines" (ejemplo 9999-ines). De manera automática, el sistema enviará una notificación al correo electrónico del contacto que se asoció al usuario, con las credenciales de acceso a la herramienta, es decir al correo del rol "admin".

Por lo tanto, les invitamos a actualizar los datos de la persona responsable, delegado por el rector de la institución para este módulo, de manera que no se presenten contratiempos. Tengan presente que la actualización de esta información, la realiza el administrador del SNIES en su institución, a través del usuario "admin".

Si requiere algún acompañamiento adicional, el Ministerio de Educación Nacional cuenta con los siguientes canales, en los que podrá radicar su solicitud de lunes a sábado de 8:00 a.m. a 6:00 p.m.:

Correo electrónico: **[mesadeayuda@tecnologia.mineducacion.gov.co](mailto:mesadeayuda@tecnologia.mineducacion.gov.co)** Línea gratuita nacional: 018000-510258. Teléfono fijo en Bogotá: (1) 4845410.

O en la Universidad Libre Sede Belmonte:

**Oficina de planeación Abel Rojas Marulanda**  Correo: [akademia.pei@unilibre.edu.co](mailto:akademia.pei@unilibre.edu.co) Teléfono fijo: PBX (6) 340 1043 Ext 6484

Pereira, Risaralda, 19 de abril de 2024

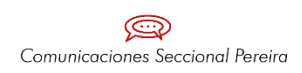

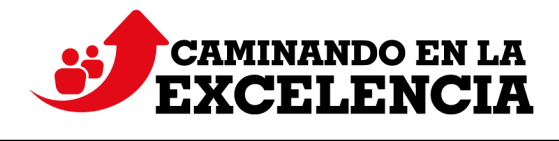

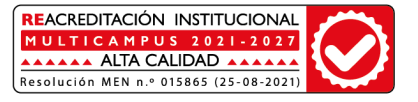